## urexam

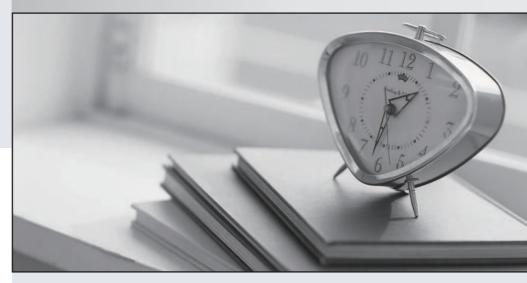

Higher Quality

Better Service!

We offer free update service for one year Http://www.ourexam.com **Exam** : 1Y0-A01

Title : Citrix XenServer Enterprise

Edition 4.0: Administration

Version: DEMO

| What is an advantage of application-based virtualization solutions?                                                                                                    |
|----------------------------------------------------------------------------------------------------|
| A. Higher consolidation ratios                                                                                                    |
| B. Data center high availability                                                                                                    |
| C. Centralized server management                                                                                                    |
| D. The ability to use diverse hardware Answer: D                                                                                                    |
| 2. Which kernel of the Xen engine is used by XenServer Enterprise Edition 4.0?                                                                                                    |
| A. 32bit                                                                                                    |
| B. 64bit                                                                                                    |
| C. 32bit-PAE                                                                                                    |
| D. 64bit-PAE<br>Answer: B                                                                                                    |
| 3. A Windows Server 2003 Standard Edition virtual machine installed on a XenServer Enterprise Edition 4.0 server can have a maximum of CPUs. (Choose the correct option to complete the sentence.) |
| A. 2                                                                                                    |
| B. 4                                                                                                    |
| C. 6                                                                                                    |
| D. 8<br>Answer: B                                                                                                    |
| 4. What is the maximum number of physical network interfaces supported by XenServer Enterprise Edition 4.0?                                                                                        |
| A. 2                                                                                                    |
| B. 4                                                                                                    |
| C. 6                                                                                                    |
| D. 8<br>Answer: B                                                                                                    |

| 5. By default, MAC addresses assigned to virtual machines (VM) virtual network interfaces are? (Choose the correct phrase to complete the sentence.) |
|----------------------------------------------------------------------------------------------------|
| A. cloned from the XenServer                                                                                                    |
| B. determined by the host server                                                                                                    |
| C. assigned manually by administrators                                                                                                    |
| D. auto-assigned by the server using random algorithm Answer: D                                                                                      |
| 6. An internal virtual network can be used to connect to (Choose the correct phrase to complete the sentence.)                                       |
| A. a physical NIC                                                                                                    |
| B. a physical network                                                                                                    |
| C. VLANs on the physical network                                                                                                    |
| D. other virtual machines on the same server Answer: D                                                                                               |
| 7. Initially, which NIC driver will a Windows virtual machine load?                                                                                  |
| A. Physical NIC                                                                                                    |
| B. WHQL Signed Driver                                                                                                    |
| C. RealTek Fast Ethernet NIC                                                                                                    |
| D. XenServer PV Network Driver Answer: C                                                                                                    |
| 8. What are two unsupported methods to configure the physical network IP configuration on a XenServer Virtualization Server? (Choose two.)           |
| A. Using the XenServer CD installer system                                                                                                    |
| B. Using the XenCenter Client network configuration menu                                                                                             |
| C. Editing network configuration files manually in Domain 0 after installation                                                                       |
| D. Editing network configurations manually from the XenServer command line interface  Answer: BD                                                     |

| 9. Which two features are included with XenServer Enterprise Edition 4.0? (Choose two.)                                                                                                    |
|----------------------------------------------------------------------------------------------------|
| A. XenClient                                                                                                    |
| B. XenMotion                                                                                                    |
| C. SAN server D. Resource Pools Answer: BD                                                                                                    |
| 10. An administrator implementing XenServer Enterprise Edition 4.0 in a small environment would like to provide local storage redundancy. Which local storage mechanism should the administrator implement? |
| A. RAID 1                                                                                                    |
| B. RAID 2                                                                                                    |
| C. RAID 3                                                                                                    |
| D. RAID 4<br>Answer:A                                                                                                    |

This document was created with Win2PDF available at <a href="http://www.win2pdf.com">http://www.win2pdf.com</a>. The unregistered version of Win2PDF is for evaluation or non-commercial use only. This page will not be added after purchasing Win2PDF.